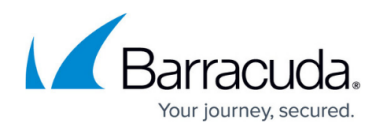

## **Comment Spam Protection**

## <https://campus.barracuda.com/doc/86543106/>

The Comment Spam Protection capability on WAF protects you from comment spam attacks. WAF creates a blacklist of spammers that contain the fake URL entries with details, such as, the pattern name, pattern and the version of the pattern against which WAF provides protection.

When the Comment Spam is enabled, any spam URL listed in the "View Spam URL List" is prevented from entering into the application if it appears in the Parameter field specified in the "Comment Spam" section.

The **BOT MITIGATION > Bot Spam Mitigation** page allows you to edit a Comment Spam.

- **Service Name** Displays the name of the service for which you want to edit the comment span.
- **Comment Spam Parameter Class** Displays the parameter class of the comment spam.
- **Parameter** Specify the form field name to be protected against comment spam.
- **Exception Patterns** Specify the patterns to be allowed as exceptions to mitigate false positives even if this is a part of a referer spam.

The configuration should be the exact "Pattern Name" as seen on the **BOT MITIGATION > View Spam URL List** page, or as defined during the creation of a "New Group" under Comment Spam Types through the **ADVANCED > Libraries** page. You can also find the pattern name in a Web firewall log when a false positive occurs due to a potential exception pattern.

## Barracuda Web Application Firewall

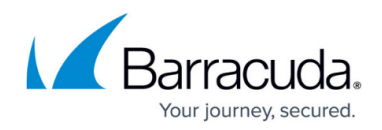

© Barracuda Networks Inc., 2019 The information contained within this document is confidential and proprietary to Barracuda Networks Inc. No portion of this document may be copied, distributed, publicized or used for other than internal documentary purposes without the written consent of an official representative of Barracuda Networks Inc. All specifications are subject to change without notice. Barracuda Networks Inc. assumes no responsibility for any inaccuracies in this document. Barracuda Networks Inc. reserves the right to change, modify, transfer, or otherwise revise this publication without notice.